Министерство науки и высшего образования Российской Федерации

Лысьвенский филиал федерального государственного автономного образовательного учреждения высшего образования

«Пермский национальный исследовательский политехнический университет»

**УТВЕРЖДАЮ** Проректор по учебной работе Н.В. Лобов пермский политех 2022г.

## РАБОЧАЯ ПРОГРАММА ПРОФЕССИОНАЛЬНОГО МОДУЛЯ

## ПМ 04 ВЫПОЛНЕНИЕ РАБОТ ПО ОДНОЙ ИЛИ НЕСКОЛЬКИМ ПРОФЕССИЯМ РАБОЧИХ, ДОЛЖНОСТЯМ СЛУЖАЩИХ

Форма обучения: очная

образования: среднее профессиональное Уровень профессионального образование

Образовательная программа: подготовки специалиста среднего звена

Общая трудоёмкость: 264 часа

Специальность: 15.02.08 Технология машиностроения

Лысьва, 2022

Рабочая программа профессионального модуля ПМ 04 Выполнение работ по одной или нескольким профессиям рабочих, должностям служащих разработана на основании:

государственного образовательного Фелерального стандарта среднего профессионального образования, утверждённого приказом Министерства образования и науки Российской Федерации «18» апреля 2014 г. № 350 по специальности 15.02.08 Технология машиностроения;

- Учебного плана очной формы обучения по специальности 15.02.08 Технология машиностроения, утвержденного «28» 02 2022 г.;

- Рабочей программы воспитания по специальности по специальности 15.02.08 Технология машиностроения, утвержденной «  $2\ell$  »  $\mathcal{O}2$  2022 г.

Разработчик: преподаватель

О.Н. Карсакова

Рецензент: канд. техн. наук

Т.О. Сошина

Рабочая программа рассмотрена и одобрена на заседании предметной (цикловой) комиссии Технических дисциплин (ПЦК ТД) «15» О2 2022 г., протокол № 6.

Председатель ПЦК ТД

 $\sim$ 

Odgice

О.Н. Карсакова

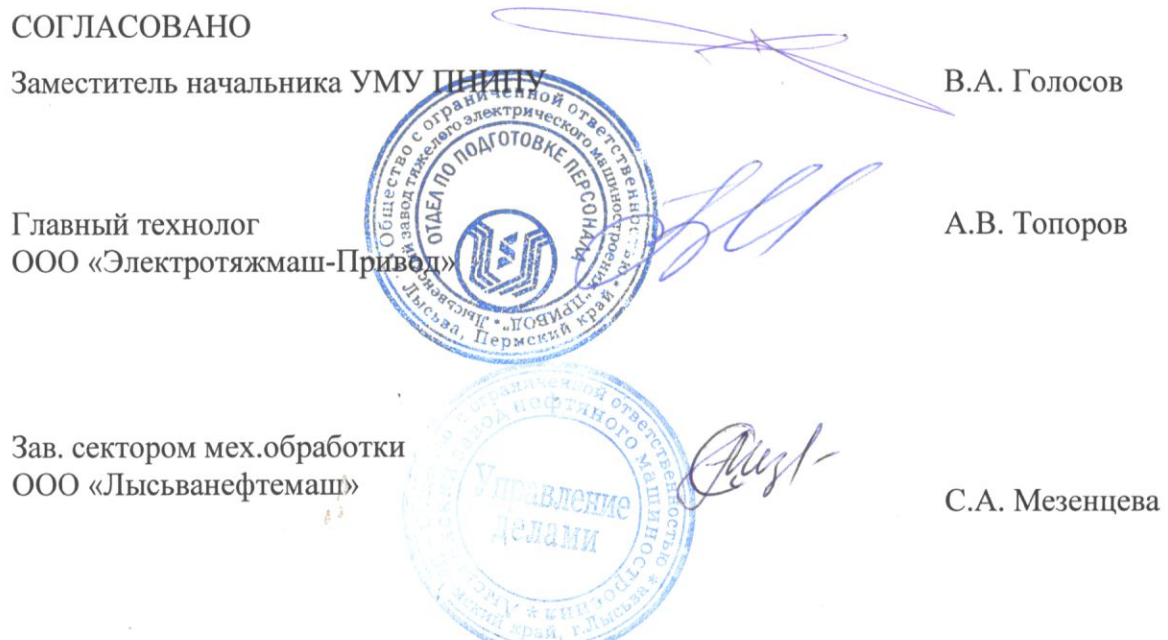

## 1 ОБЩАЯ ХАРАКТЕРИСТИКА РАБОЧЕЙ ПРОГРАММЫ ПРОФЕССИОНАЛЬНОГО МОДУЛЯ «ПМ04. ВЫПОЛНЕНИЕ РАБОТ ПО ОДНОЙ ИЛИ НЕСКОЛЬКИМ ПРОФЕССИЯМ РАБОЧИХ, ДОЛЖНОСТЯМ СЛУЖАЩИХ»

#### 1.1 Область применения программы

Рабочая программа профессионального основной модуля является частью профессиональной образовательной программы в соответствии с ФГОС по специальности СПО 15.02.08 Технология машиностроения.

Квалификация выпускника - техник.

#### 1.2Цель и планируемые результаты освоения профессионального модуля

В результате изучения профессионального модуля обучающийся должен освоить основной вид деятельности «Выполнение работ по одной или нескольким профессиям рабочих, должностям служащих» и соответствующие ему общие и профессиональные компетенции. Перечень общих компетенций элементы, которых формируются в рамках ПМ:

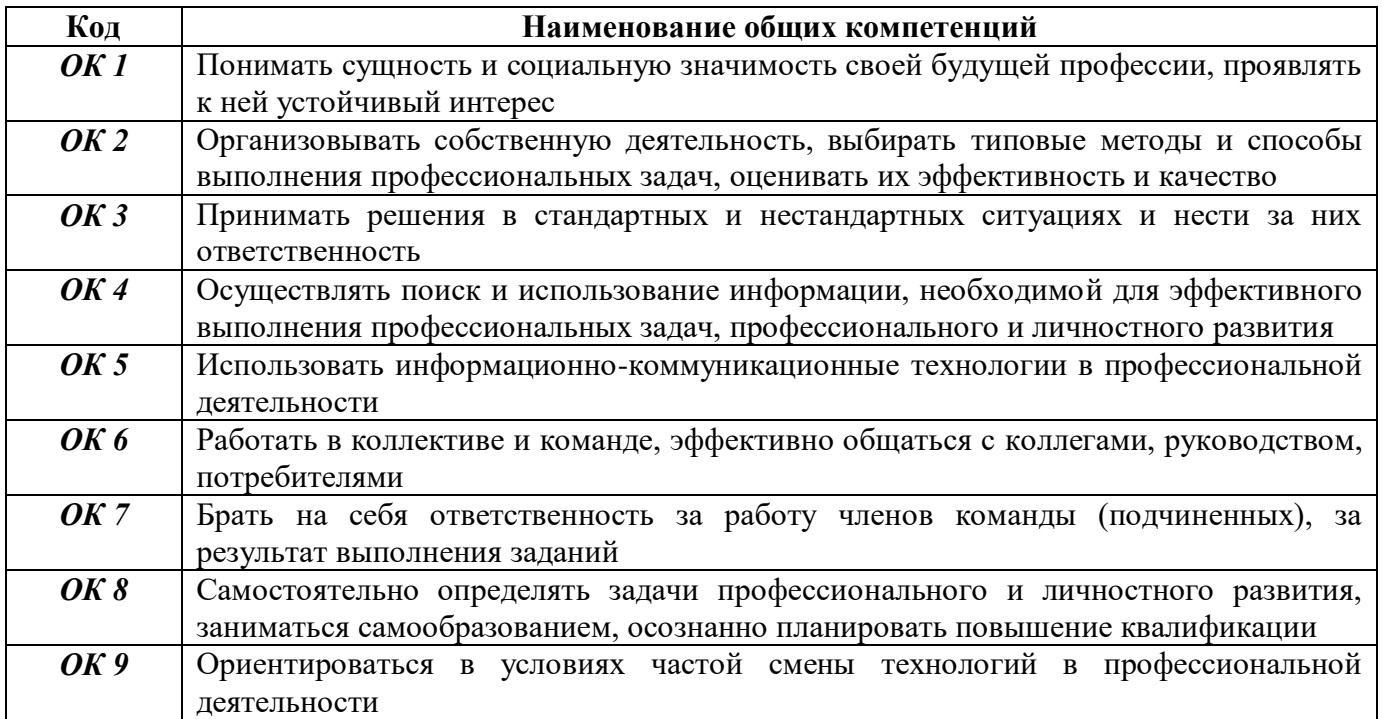

Перечень профессиональных компетенций элементы, которых формируются в рамках ПМ:

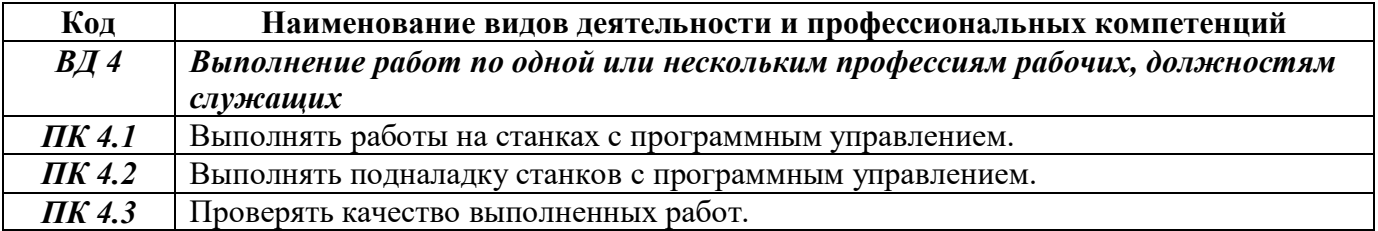

Перечень личностных результатов, которые формируются в рамках ПМ:

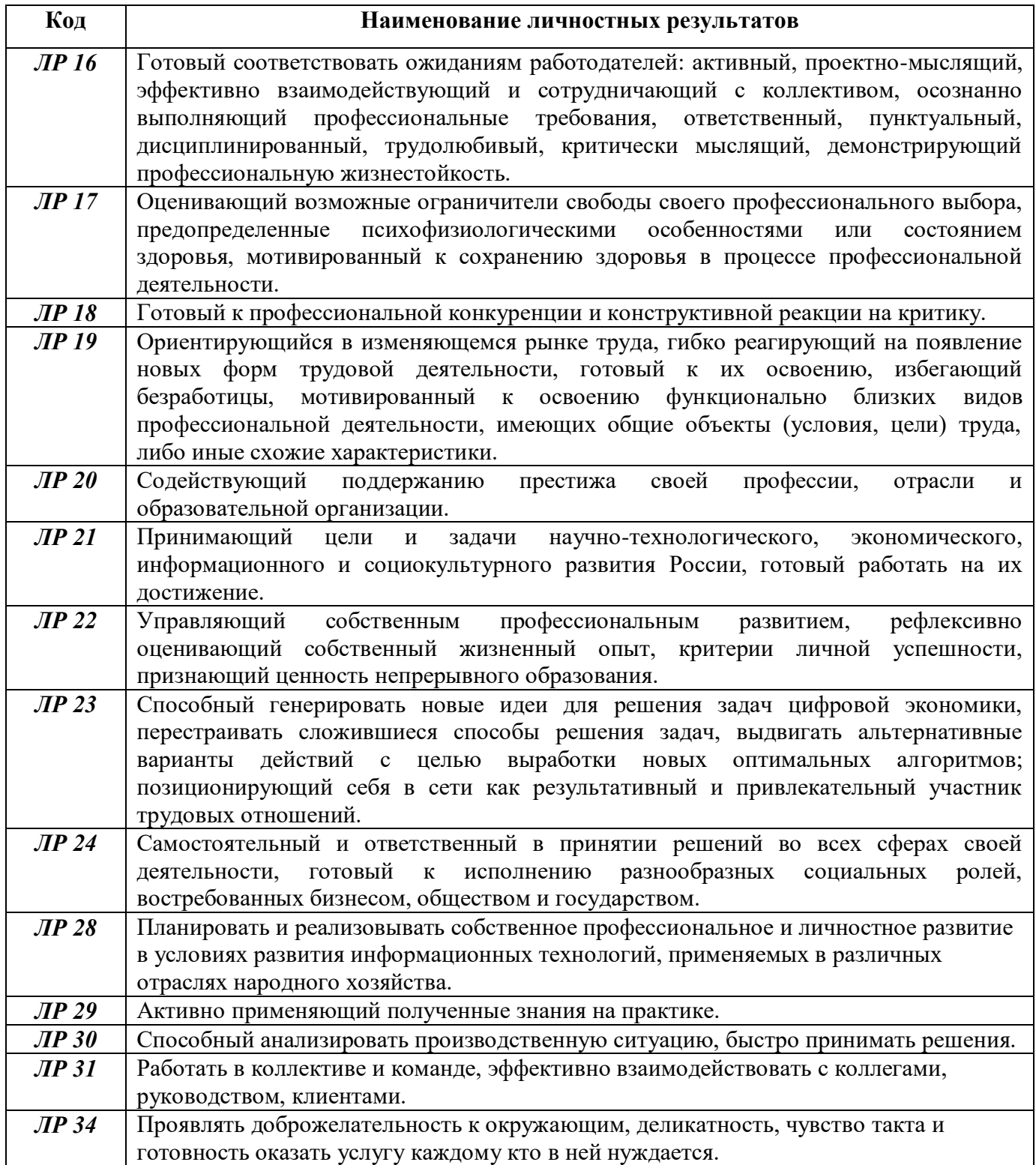

В результате освоения профессионального модуля обучающийся должен:

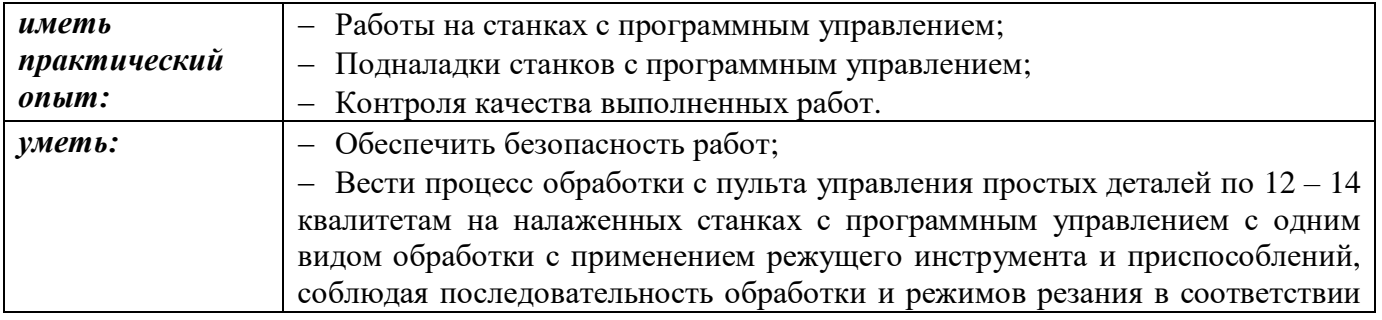

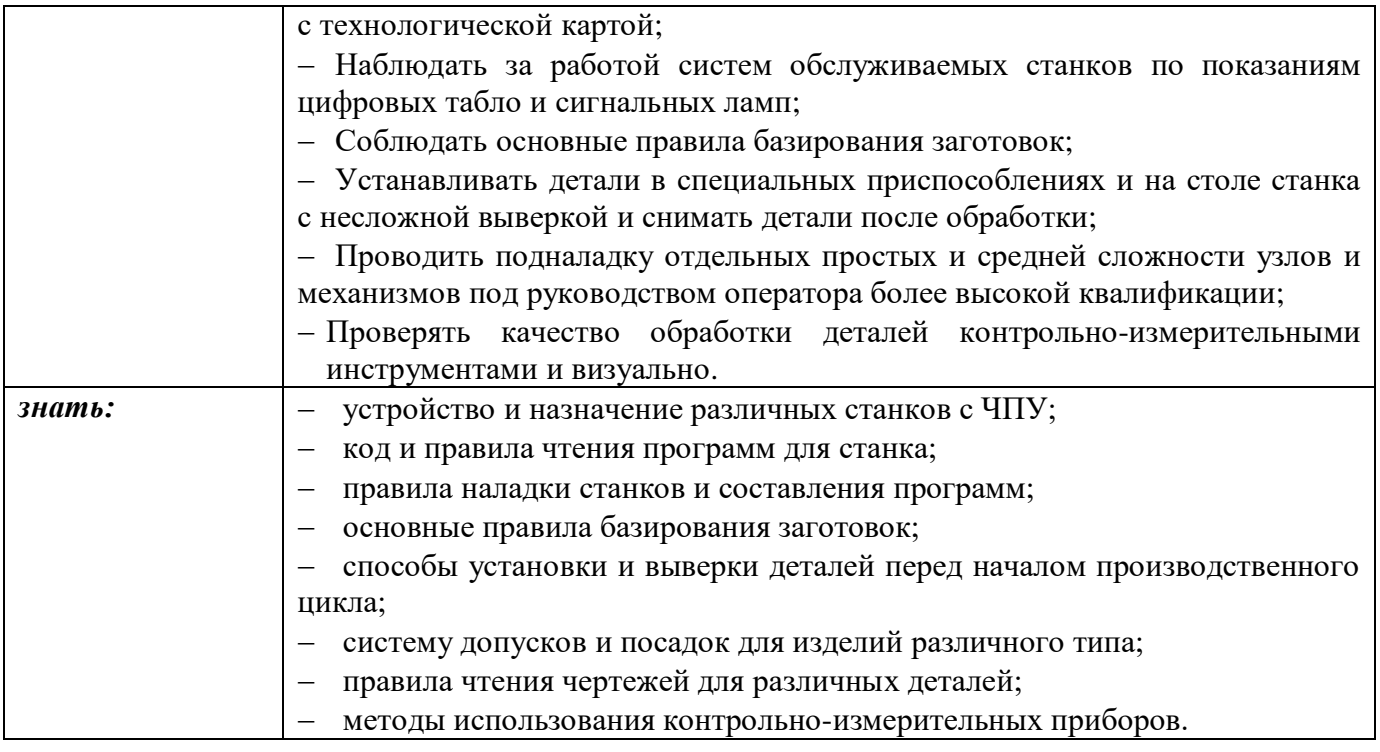

## **1.3 Количество часов, отводимое на освоение профессионального модуля**

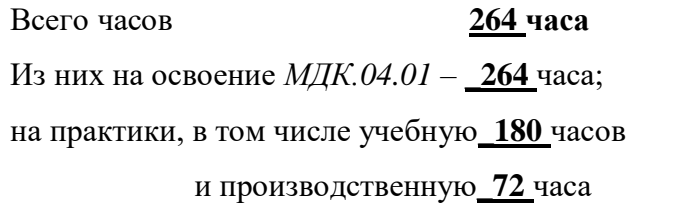

Всего часов с учетом практик **516** часов

### **2 СТРУКТУРА И СОДЕРЖАНИЕ ПРОФЕССИОНАЛЬНОГО МОДУЛЯ**

## **ПМ 04 ВЫПОЛНЕНИЕ РАБОТ ПО ОДНОЙ ИЛИ НЕСКОЛЬКИМ ПРОФЕССИЯМ РАБОЧИХ, ДОЛЖНОСТЯМ СЛУЖАЩИХ**

### **2.1 Структура профессионального модуля ПМ 04 Выполнение работ по одной или нескольким профессиям рабочих, должностям служащих**

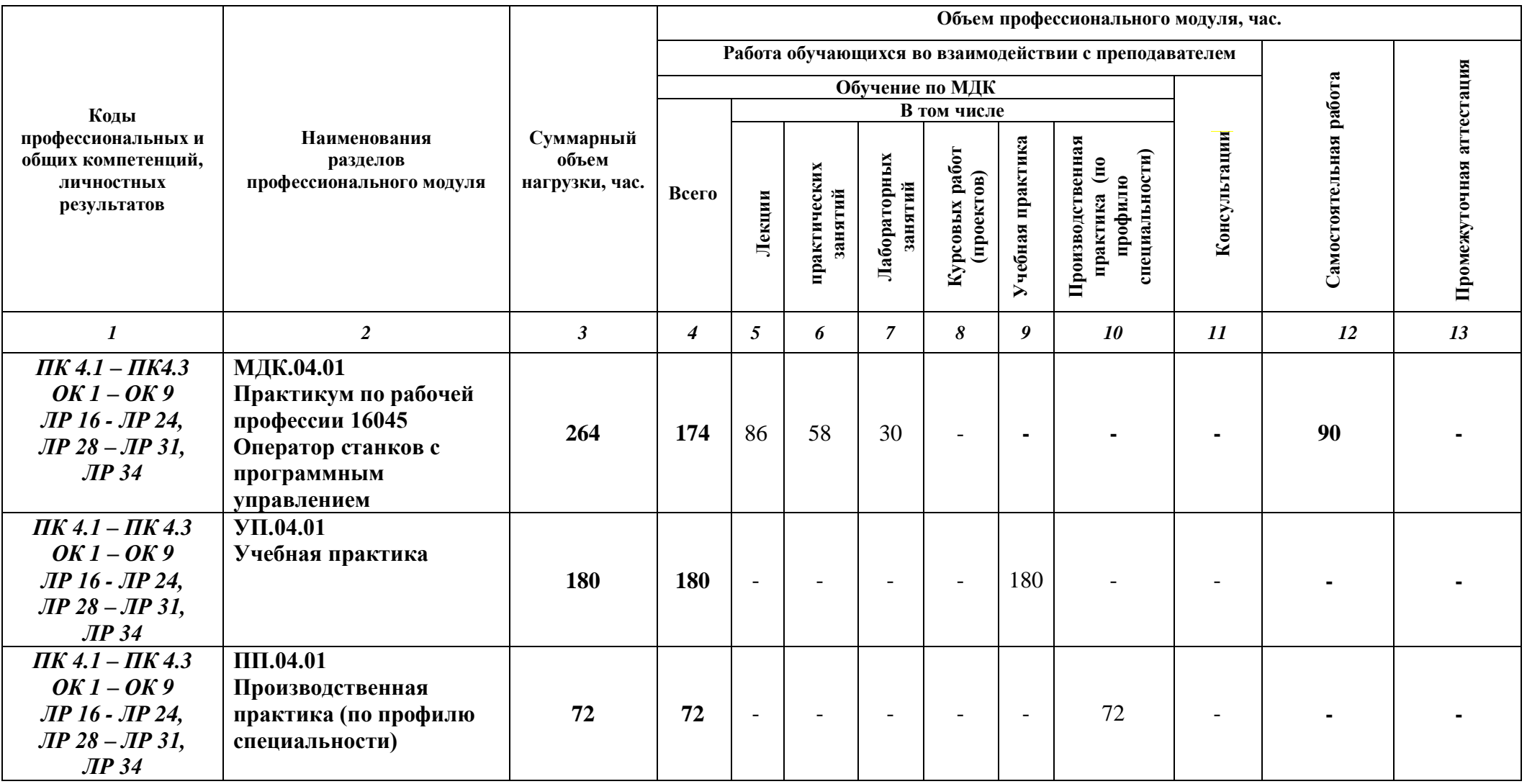

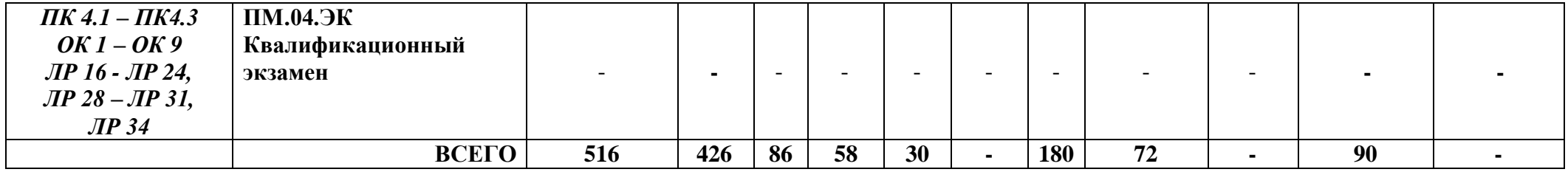

# **2.2 Объём МДК.04.01 Практикум по рабочей профессии 16045 Оператор станков с**

**программным управлением**

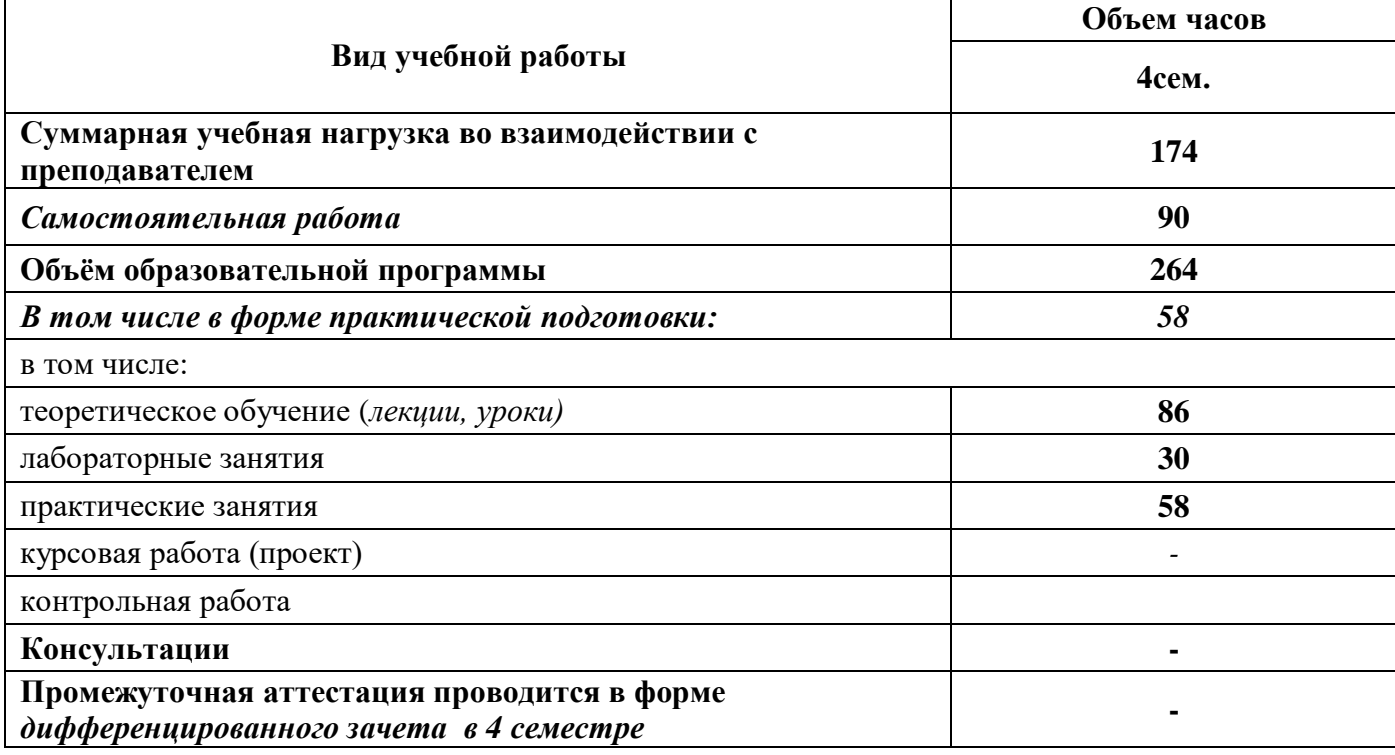

**2.2 Тематический план и содержание профессионального модуля ПМ 04 Выполнение работ по одной или нескольким профессиям** 

**рабочих, должностям служащих**

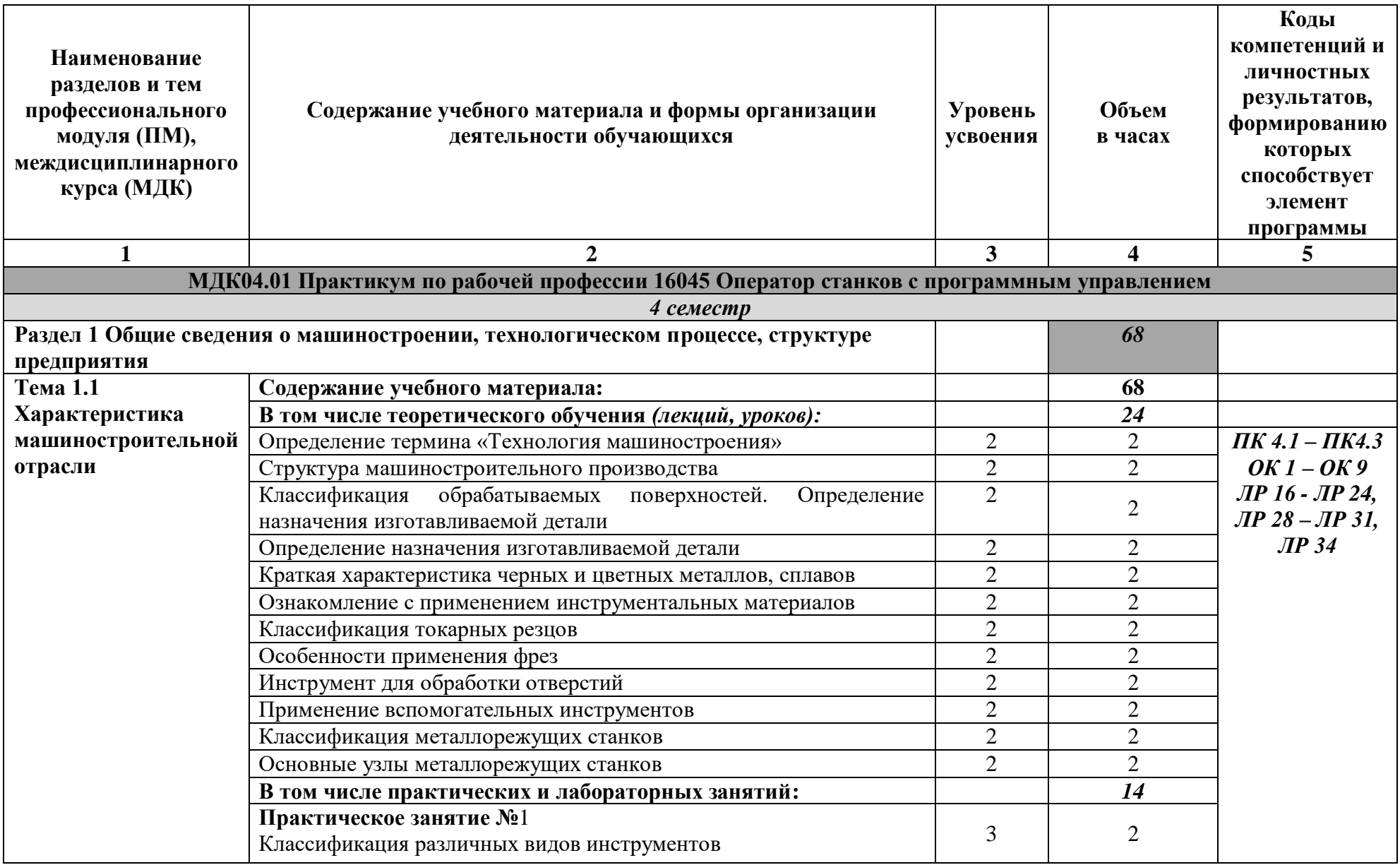

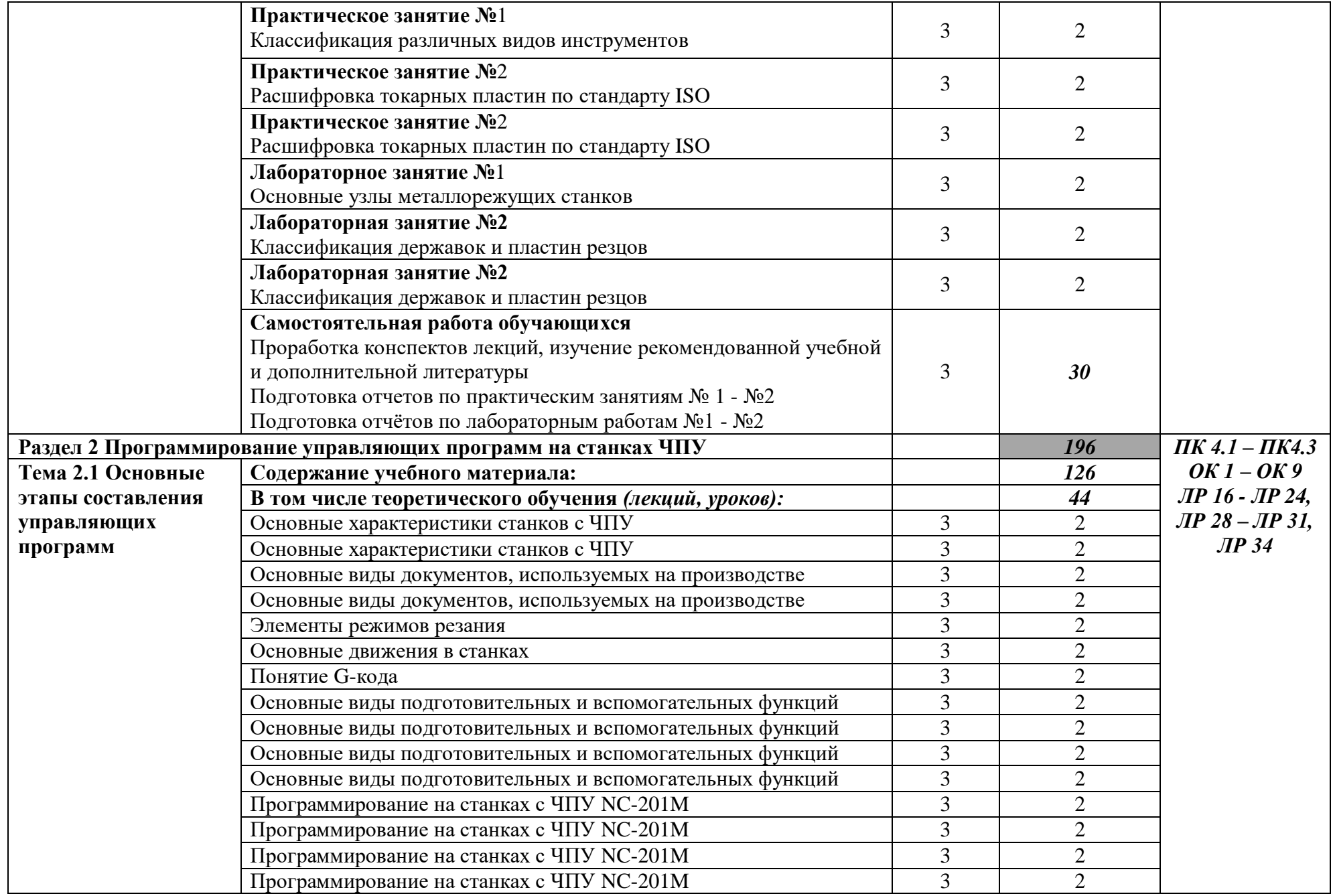

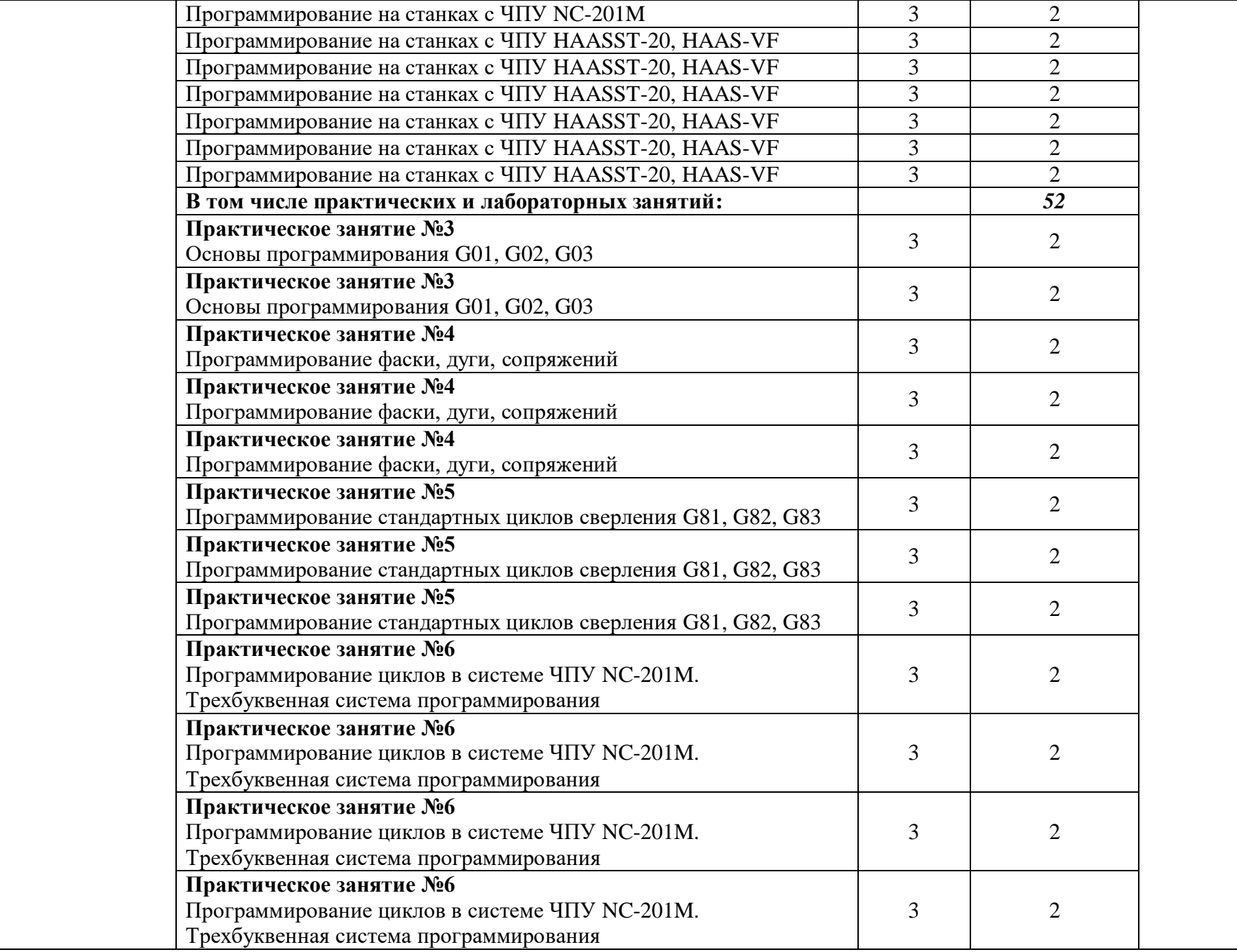

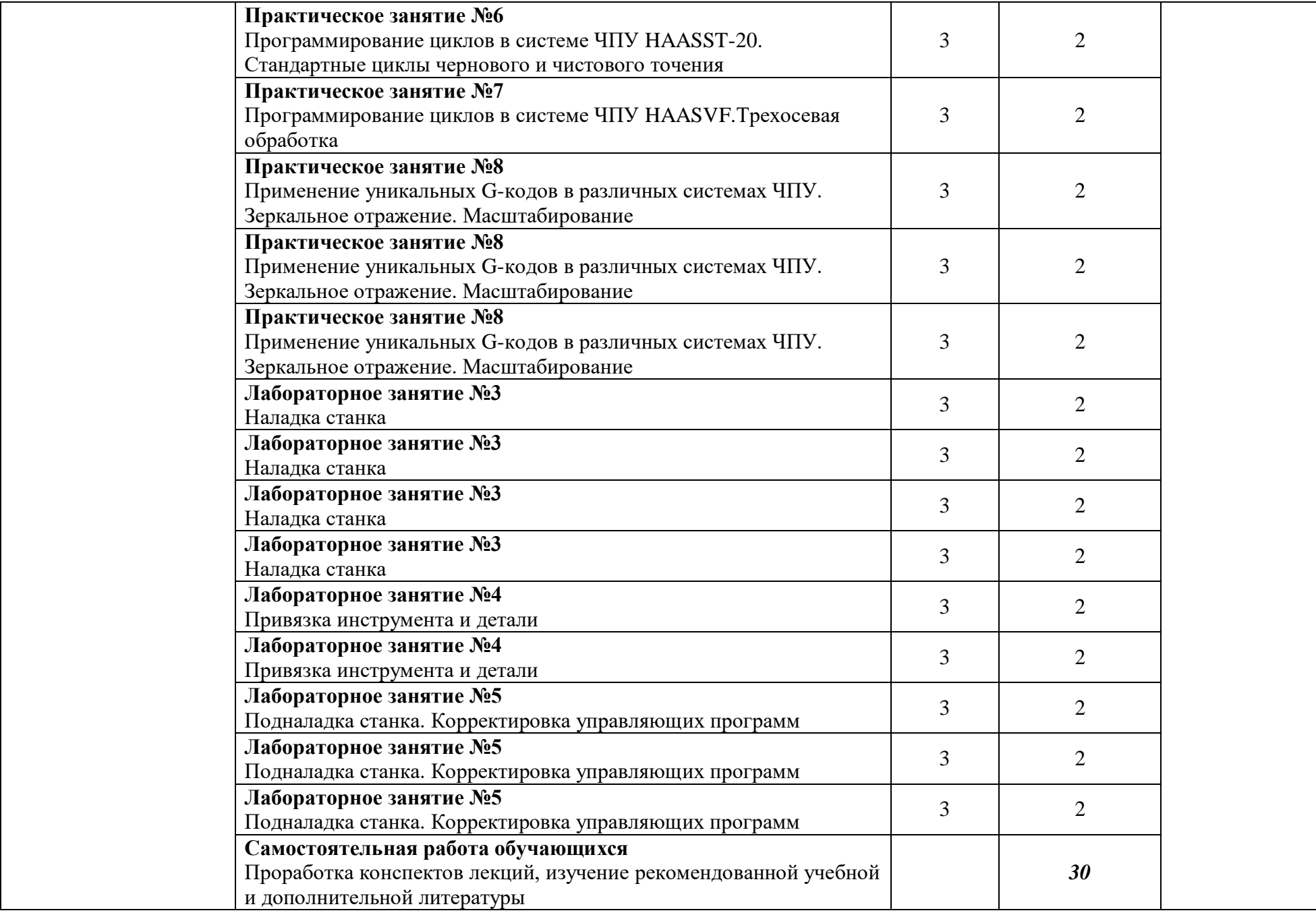

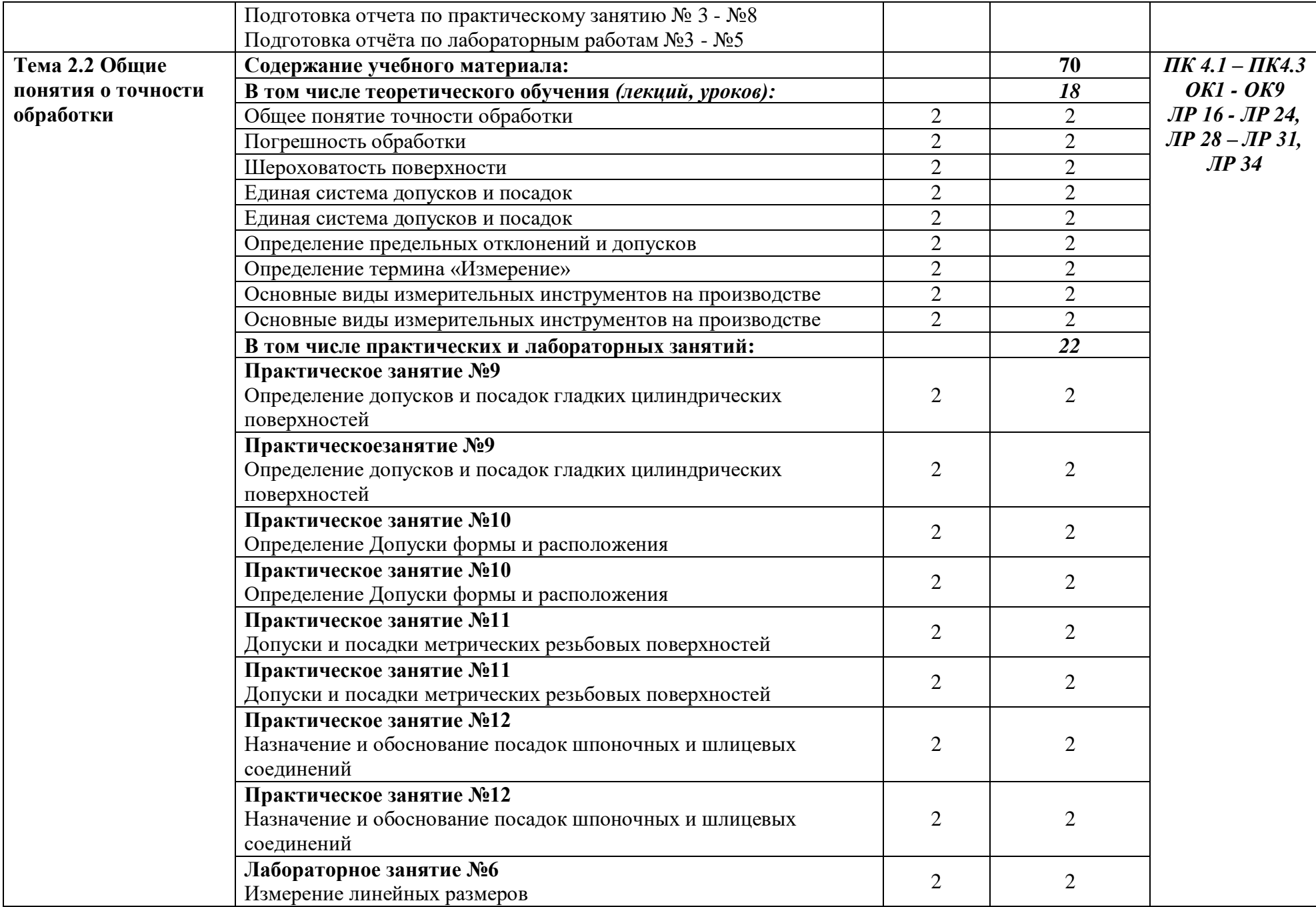

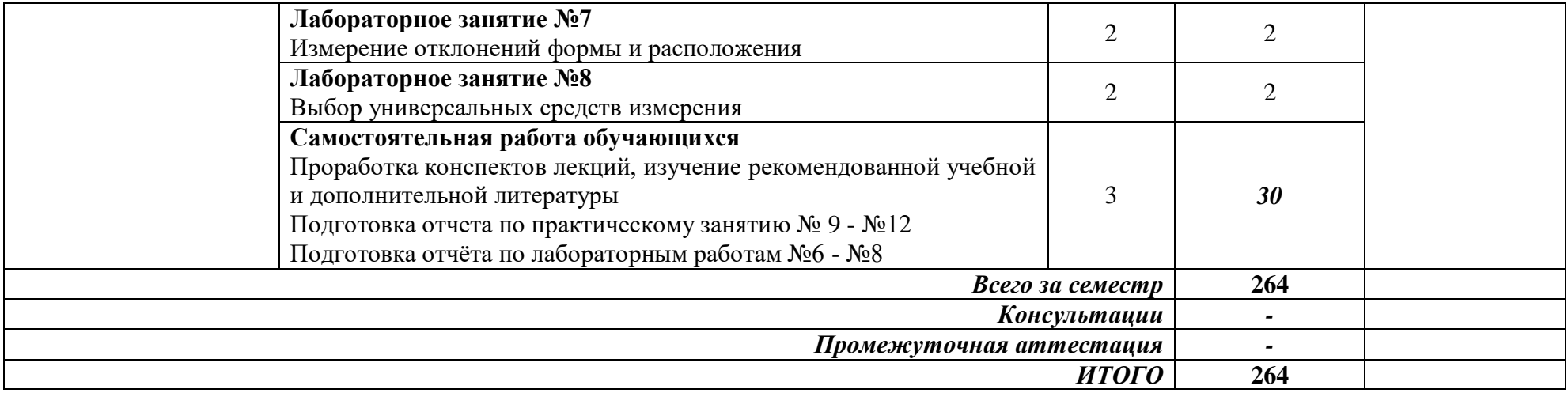

*Для характеристики уровня освоения учебного материала используются следующие обозначения:*

*1. - ознакомительный (узнавание ранее изученных объектов, свойств);*

*2. -репродуктивный (выполнение деятельности по образцу, инструкции или под руководством)*

*3. - продуктивный (планирование и самостоятельное выполнение деятельности, решение проблемных задач)*

## **3 УСЛОВИЯ РЕАЛИЗАЦИИ ПРОГРАММЫ ПРОФЕССИОНАЛЬНОГО МОДУЛЯ «ПМ.04. ВЫПОЛНЕНИЕ РАБОТ ПО ОДНОЙ ИЛИ НЕСКОЛЬКИМ ПРОФЕССИЯМ РАБОЧИХ, ДОЛЖНОСТЯМ СЛУЖАЩИХ»**

## **3.1 Специализированные лаборатории, классы, мастерские, полигоны**

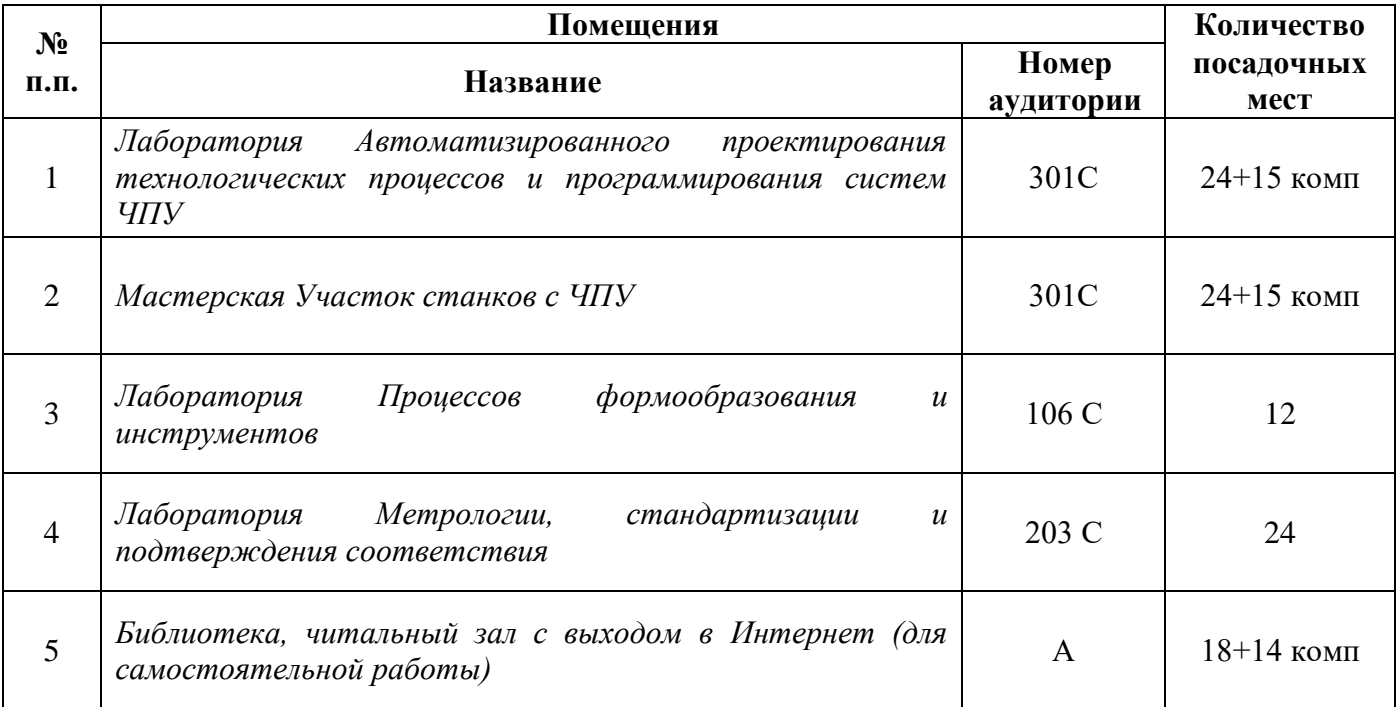

### **3.2 Основное учебное оборудование**

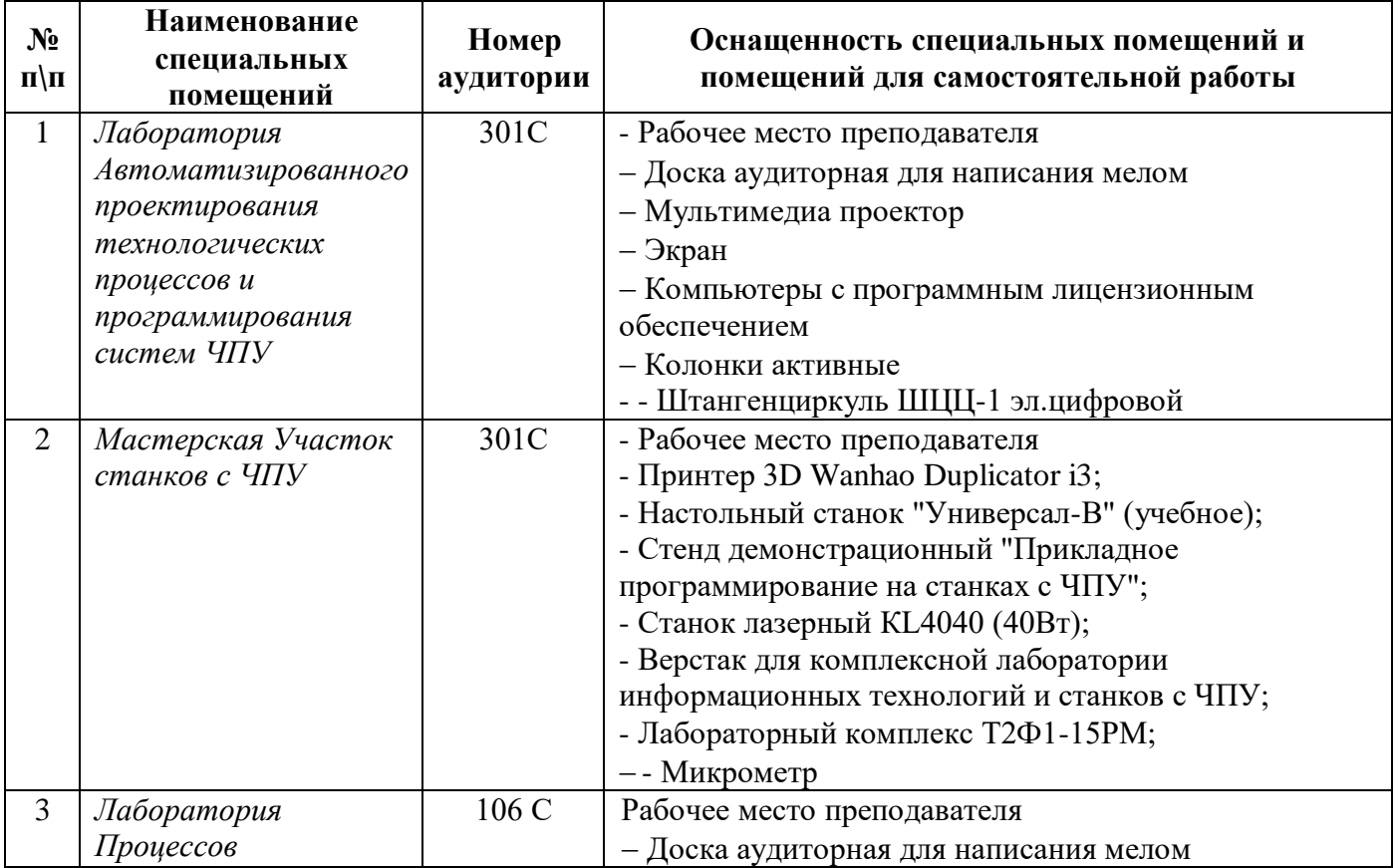

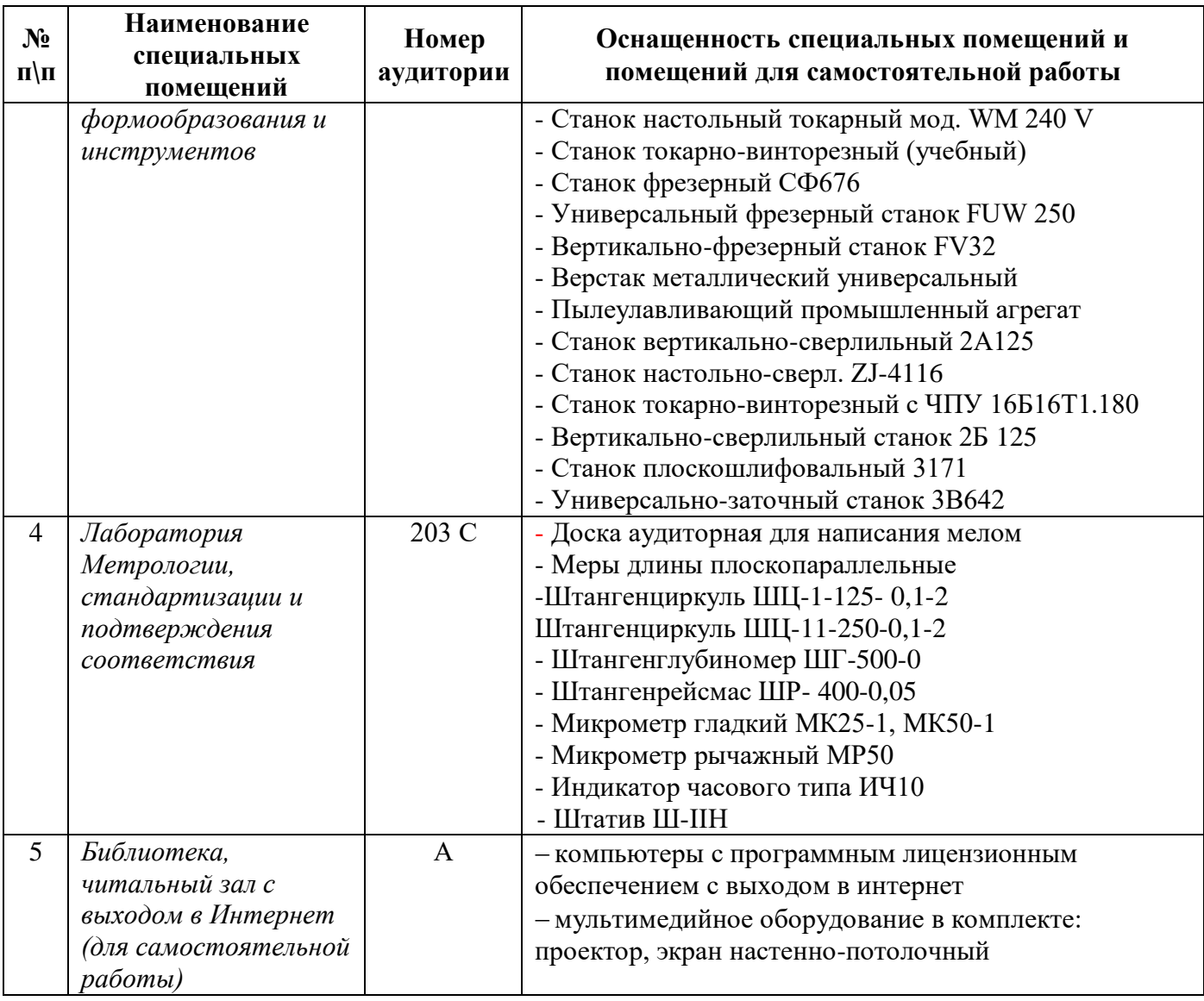

### **3.3 Информационное обеспечение обучения**

**Перечень рекомендуемых учебных изданий, Интернет-ресурсов, дополнительной литературы**

### **Печатные источники**

### **Основные источники:**

*Не используются*

### **Дополнительные источники:**

1.Технология машиностроения [Текст] : учебник и практикум для СПО / под общ.ред. А.В. Тотая. - М. :Юрайт, 2016. - 239 с. : ил. - (Профессиональное образование).

1. Ярушин, С.Г. Технологические процессы в машиностроении : учебник для бакалавров / С.Г. Ярушин. - М. :Юрайт, 2016. - 564 с.

#### **Периодические издания**

1. Технология машиностроения: обзорно-аналитический, научно-технический и производственный журнал/ Учредитель ИЦ «Технология машиностроения». – Архив номеров в фонде ОНБ ЛФ ПНИПУ 2016-2021 гг.

2. Металлургия машиностроения [Текст]: международный научно-технический журнал/ Учредитель ООО «Литейное производство». – Архив номеров в фонде ОНБ ЛФ ПНИПУ 2010- 2021 гг.

#### **Электронные издания**

#### **Основные источники**

1. Левшин, Г. К. Основы технологии машиностроения : учебное пособие / Г. К. Левшин. — Москва, Вологда: Инфра-Инженерия, 2022. — 216 c. — Режим доступа: <https://e.lanbook.com/book/281513> ,авторизованный

2. Черепахин, А. А. Технологические процессы в машиностроении : учебное пособие / А. А. Черепахин, В. А. Кузнецов. — 3-е изд., стер. — Санкт-Петербург : Лань, 2022. — 184 с. — Режим доступа: [https://e.lanbook.com/book/206513,](https://e.lanbook.com/book/206513) авторизованный

3. Вереина, Л. И. Технологическое оборудование машиностроительных заводов : учебник / Л. И. Вереина, М. М. Краснов ; под редакцией Л. И. Вереиной. — Москва, Вологда : Инфра-Инженерия, 2022. — 332 c. — Режим доступа: [https://e.lanbook.com/book/281546,](https://e.lanbook.com/book/281546) авторизованный

4. Фещенко, В. Н. Токарная обработка : учебник / В. Н. Фещенко, Р. Х. Махмутов. — 9-е изд. — Москва, Вологда : Инфра-Инженерия, 2022. — 460 c. — Режим доступа: <https://e.lanbook.com/book/281558> ,авторизованный

5. Кравченко, Е. Г. Нормирование точности и технические измерения : учебное пособие / Е. Г. Кравченко, В. Ю. Верещагин. — Комсомольск-на-Амуре : КНАГУ, 2020. — 173 с. — Режим доступа: [https://e.lanbook.com/book/151710,](https://e.lanbook.com/book/151710)авторизованный

#### **Дополнительные источники**

1.Анурьев В.И. Справочник конструктора - машиностроителя в 3-х т. Т.1 – 9 изд. перераб. и доп./под ред. И.Н.Жестковой – М.:Машиностроение,2006 – 928 с. Режим доступа: <https://elib.pstu.ru/docview/4681>

2.Анурьев В.И. Справочник конструктора - машиностроителя в 3-х т. Т.2 – 9 изд. перераб. и доп./под ред. И.Н.Жестковой – М.:Машиностроение,2006 – 960 с. Режим доступа: <https://elib.pstu.ru/docview/4682>

3.Анурьев В.И. Справочник конструктора - машиностроителя в 3-х т. Т.3 – 9 изд. перераб. и доп./под ред. И.Н.Жестковой – М.:Машиностроение,2006 – 928 с. Режим доступа: <https://elib.pstu.ru/docview/4683>

4.Петухов, С. В. Справочник мастера машиностроительного производства : учебное пособие / С. В. Петухов. — 2-е изд., испр. и доп. — Вологда : Инфра-Инженерия, 2019. — 352 с. — Режим доступа:<https://e.lanbook.com/book/124621>авторизованный

6.Типовые технологические процессы в машиностроении : учебное пособие / А. Р. Гадельшин, П. Ю. Григорьев, Е. М. Кузьмина, В. А. Лашин. — Рязань : РГРТУ, 2017. — 48 с. — Текст Режим доступа: [https://e.lanbook.com/book/168116,](https://e.lanbook.com/book/168116) авторизованный

#### **Периодические издания**

1**.**Вестник ПНИПУ. Машиностроение, материаловедение [Текст]: научный рецензируемый журнал. Архив номеров 2010-2022 гг. Режим доступа:  $\frac{http://vestnik.pstu.ru/mm/about/inf/}{http://vestnik.pstu.ru/mm/about/inf/},$ авторизованный

2.DIAGNOSTICS, RESOURCE AND MECHANICS OF MATERIALS AND STRUCTURES**:**  Екатеринбург, Издательство Федеральное государственное бюджетное учреждение науки Институт машиноведения УрО РАН. Доступный архив эл.номеров 2020-2021 гг. Режим доступа: <https://www.iprbookshop.ru/107442.html>

#### **Интернет ресурсы**

1. Энциклопедия по машиностроению – Режим доступа: [https://mash-xxl.info//](https://mash-xxl.info/) свободный

2. Единое окно доступа к информационным ресурсам – Режим доступа: <http://window.edu.ru/> ,свободный

#### **Программное обеспечение**

- 1. Windows 10
- 2. Компас 3D v19 с библиотеками Машиностроительная и Электрик
- 3. MSOfficeProfessionalPlus 2007
- 4 Stepper

## **Базы данных, информационно-справочные и поисковые системы**

*Не требуются*

## **4 КОНТРОЛЬ РЕЗУЛЬТАТОВ ОСВОЕНИЯ ПРОФЕССИОНАЛЬНОГО МОДУЛЯ**

## **ПМ.04. ВЫПОЛНЕНИЕ РАБОТ ПО ОДНОЙ ИЛИ НЕСКОЛЬКИМ ПРОФЕССИЯМ**

## **РАБОЧИХ, ДОЛЖНОСТЯМ СЛУЖАЩИХ**

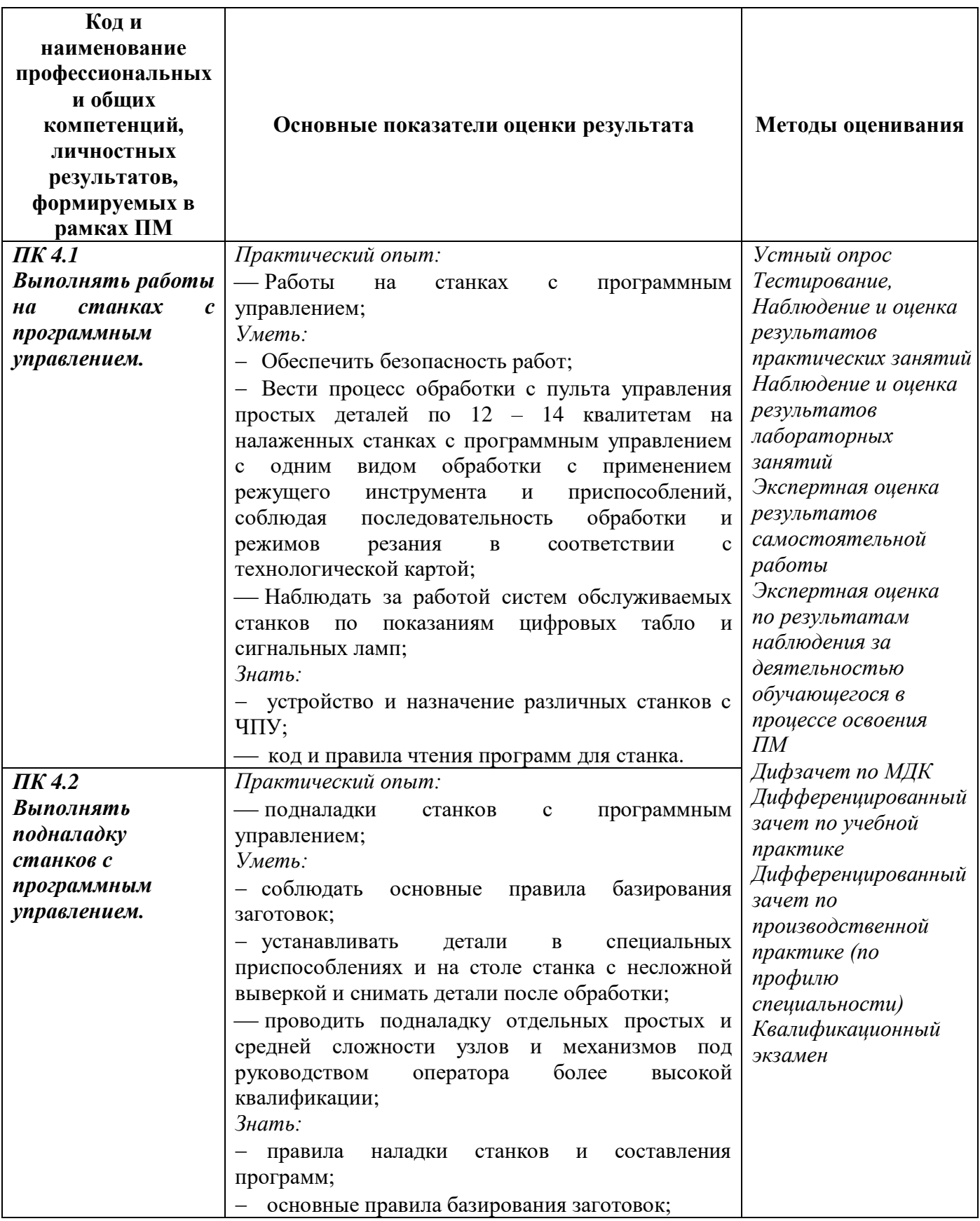

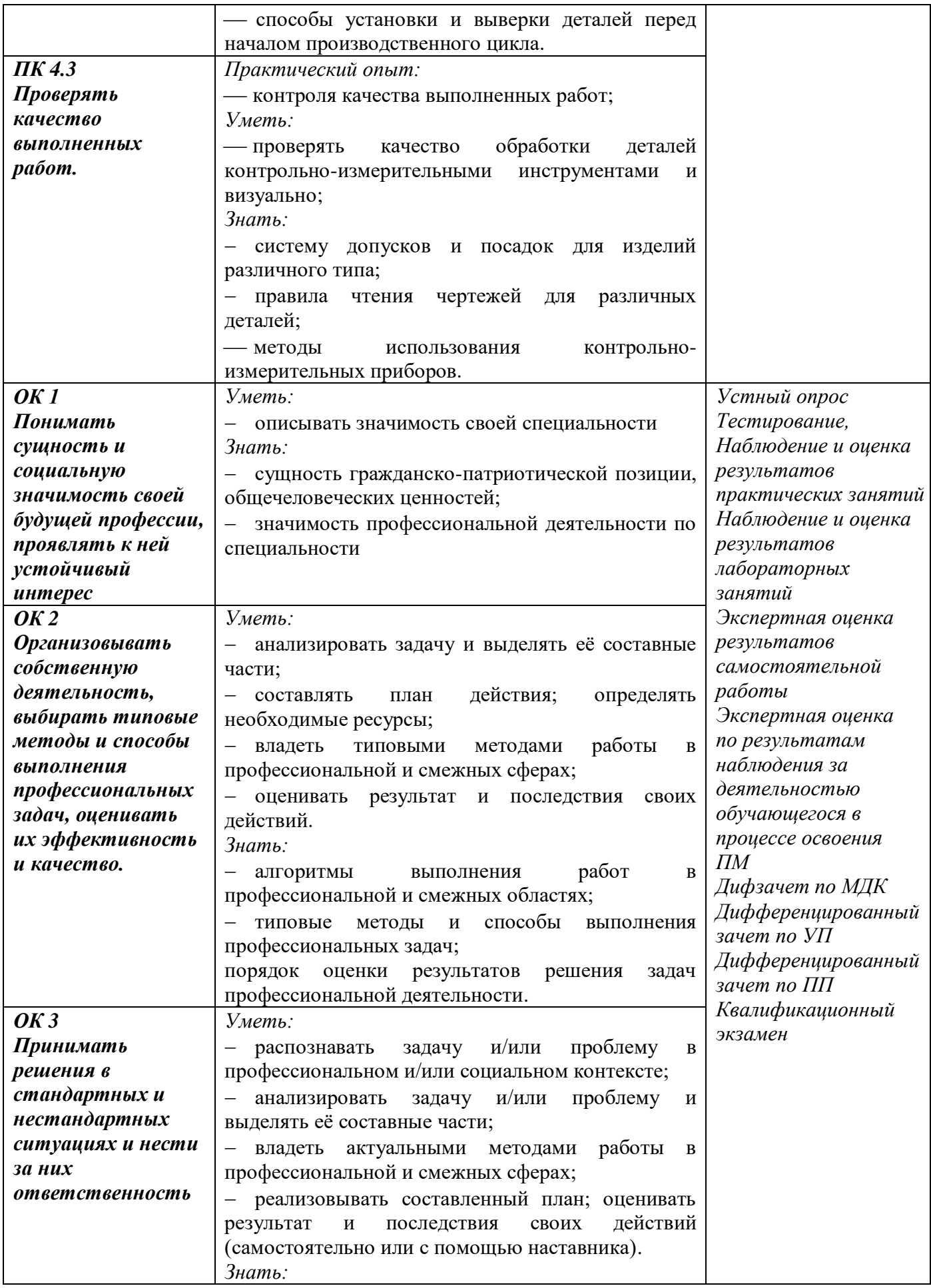

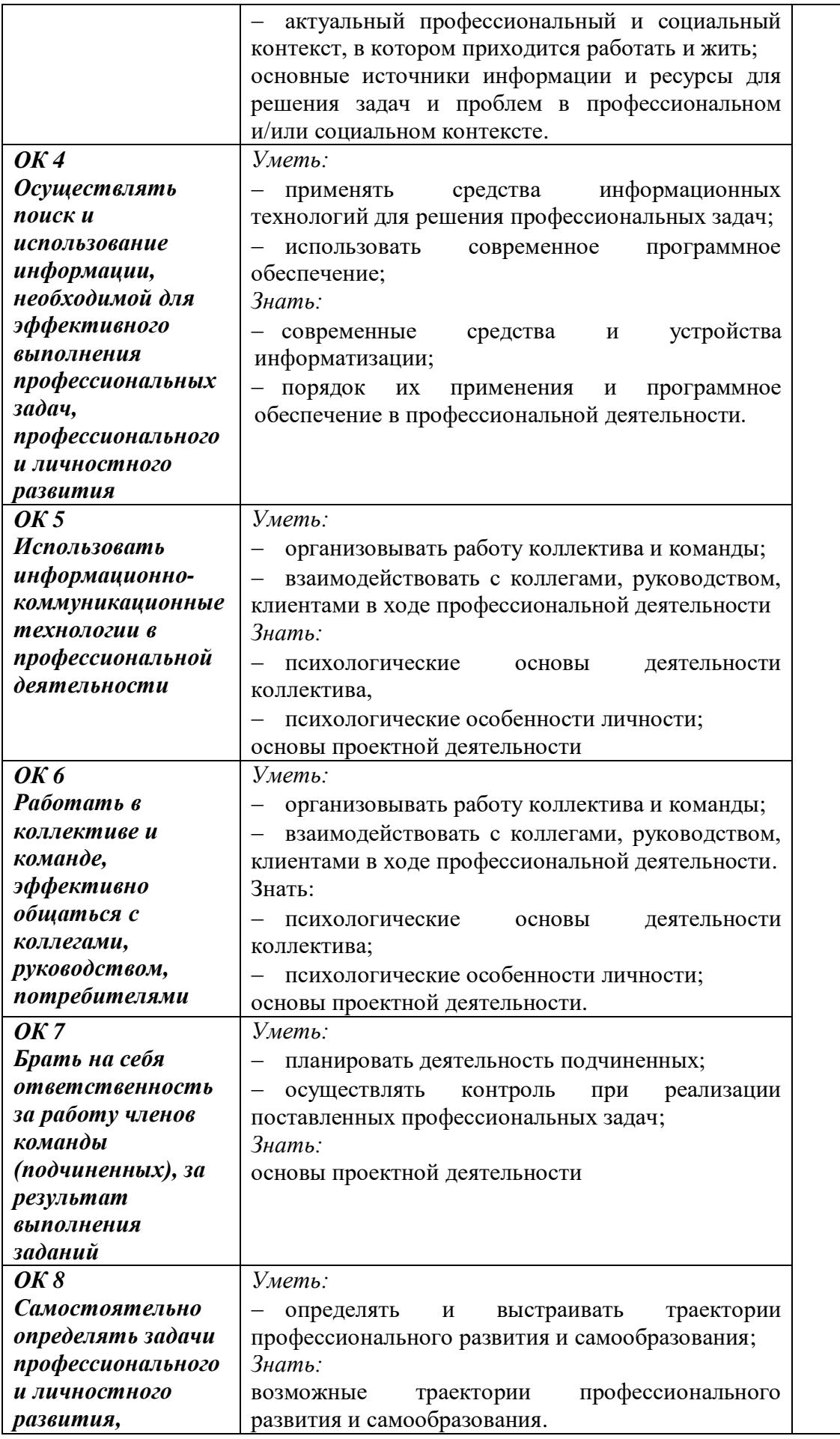

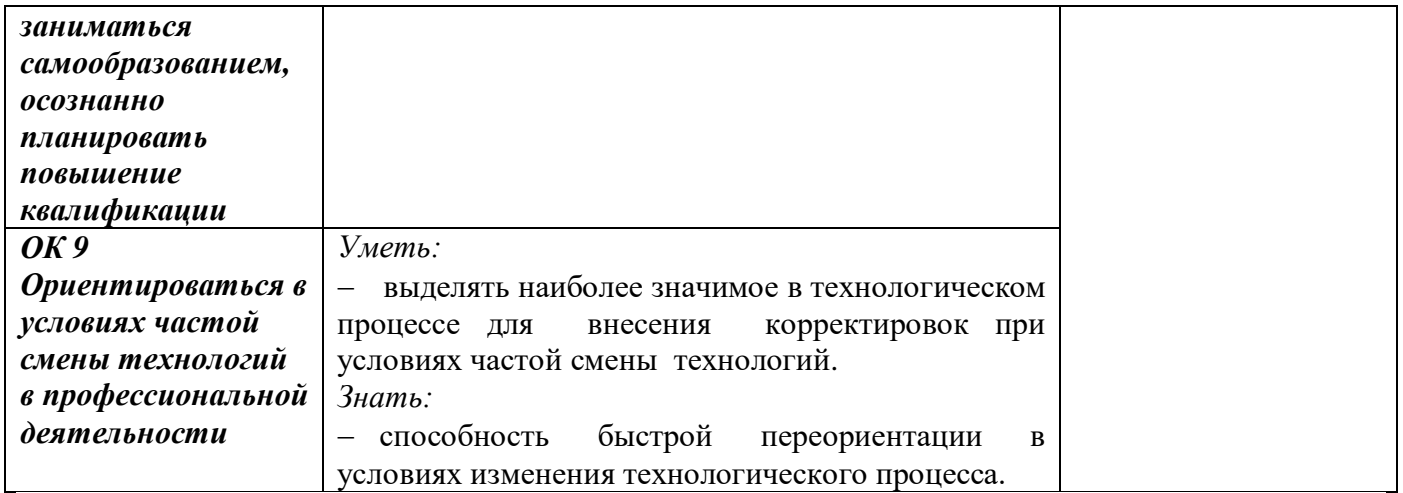

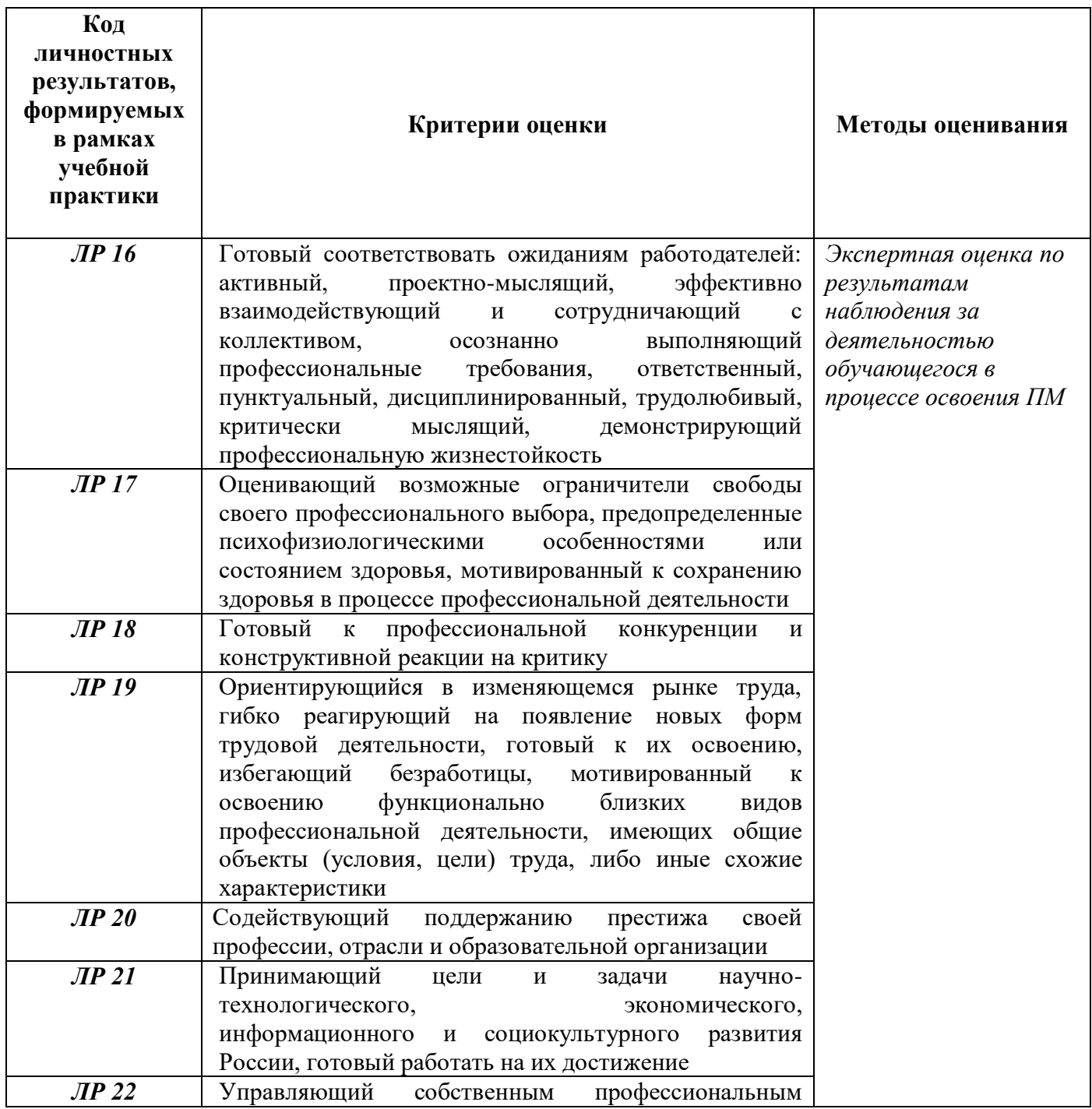

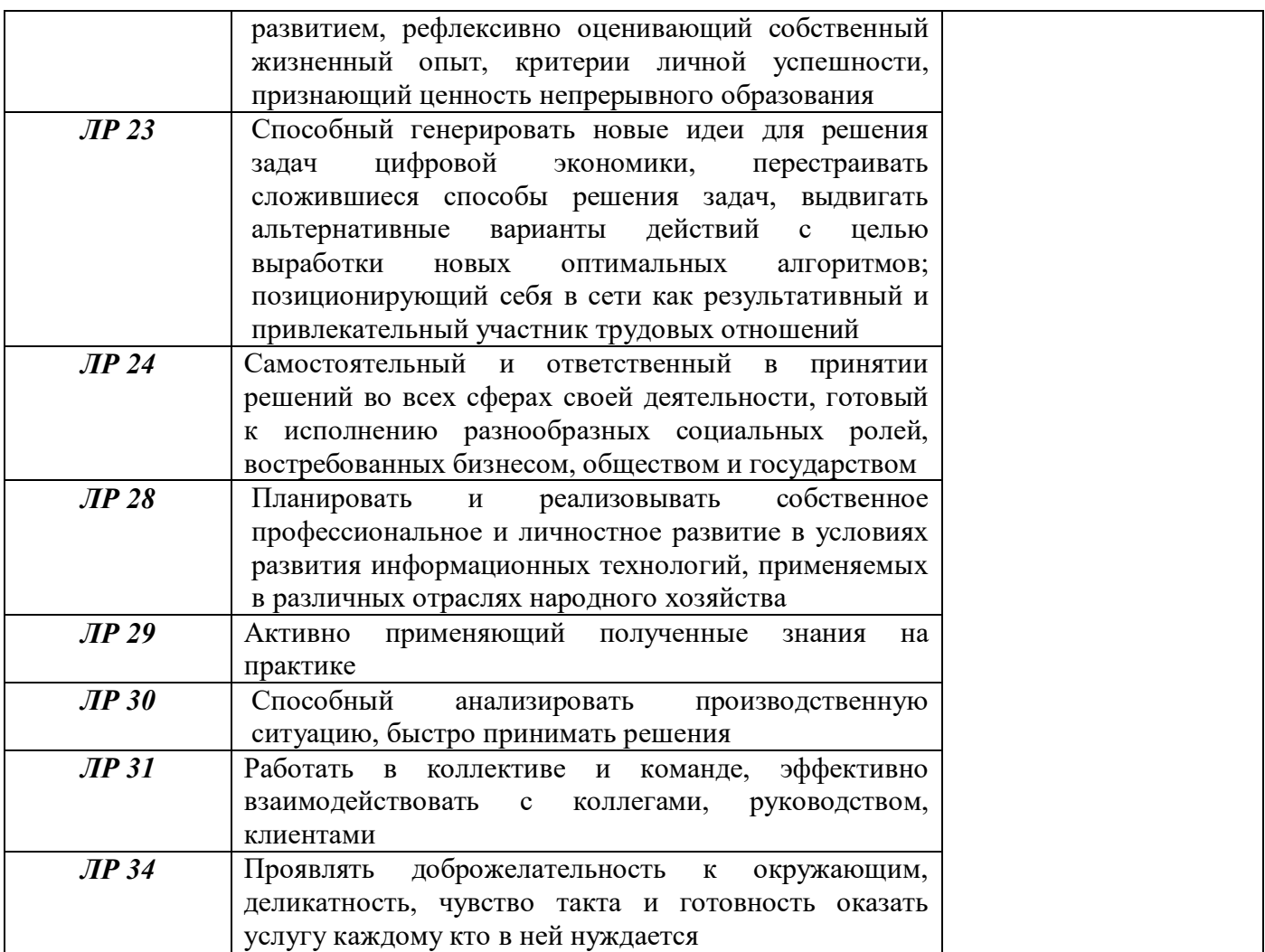

## **5 МЕТОДИЧЕСКИЕ УКАЗАНИЯ ДЛЯ ОБУЧАЮЩИХСЯ ПО ИЗУЧЕНИЮ ПМ04. ВЫПОЛНЕНИЕ РАБОТ ПО ОДНОЙ ИЛИ НЕСКОЛЬКИМ ПРОФЕССИЯМ РАБОЧИХ, ДОЛЖНОСТЯМ СЛУЖАЩИХ**

Изучение профессионального модуля осуществляется в течение одного семестра.

При изучении профессионального модуля **ПМ.04. Выполнение работ по одной или нескольким профессиям рабочих, должностям служащих** обучающимся целесообразно выполнять следующие рекомендации:

1 изучение модуля должно вестись систематически и сопровождаться составлением подробного конспекта. В конспект рекомендуется включать все виды учебной работы: материалы лекционных, практических, лабораторных занятий, самостоятельную проработку материалов учебников и рекомендуемых источников;

2 после изучения какого-либо раздела по учебнику или материалам практических и лабораторных занятий рекомендуется по памяти воспроизвести основные термины, определения, понятия;

3 особое внимание следует уделить выполнению заданий практических, лабораторных занятий, поскольку это способствует лучшему пониманию и закреплению теоретических знаний; перед выполнением практических, лабораторных заданий необходимо изучить необходимый теоретический материал;

4 вся тематика вопросов, изучаемых самостоятельно, задается преподавателем на лекциях, практических и лабораторных занятиях, им же даются источники для более детального понимания вопросов.

#### **Образовательные технологии, используемые для формирования компетенций**

Проведение лекционных занятий по профессиональному модулю **ПМ 04 Выполнение работ по одной или нескольким профессиям рабочих, должностям служащих** основывается на активном и интерактивном методах обучения, преподаватель в учебном процессе использует презентацию лекционного материала, где обучающиеся не пассивные слушатели, а активные участники занятия.

Интерактивное обучение - это обучение, погруженное в общение. Обучающиеся задают вопросы и отвечают на вопросы преподавателя. Такое преподавание нацелено на активизацию процессов усвоения материала и стимулирует ассоциативное мышление обучающихся и более полное усвоение теоретического материала.

Проведение практических, лабораторных занятий основывается на активном и интерактивном методе обучения, при котором обучающиеся взаимодействуют не только с преподавателем, но и друг с другом. Место преподавателя в интерактивных занятиях сводится к направлению деятельности обучающихся на выполнение заданий практических, лабораторных занятий.

Такие методы обучения (активное и интерактивное) формируют и развивают профессиональные и общие компетенции обучающихся.

## Лист регистрации изменений на 2022-2023 учебный год

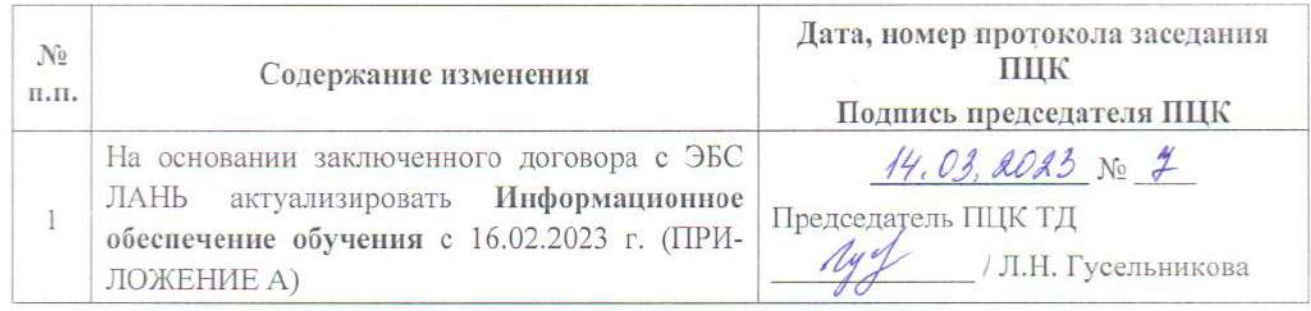

# ЛИСТ РЕГИСТРАЦИИ ИЗМЕНЕНИЙ на 2023 - 2024 учебный год

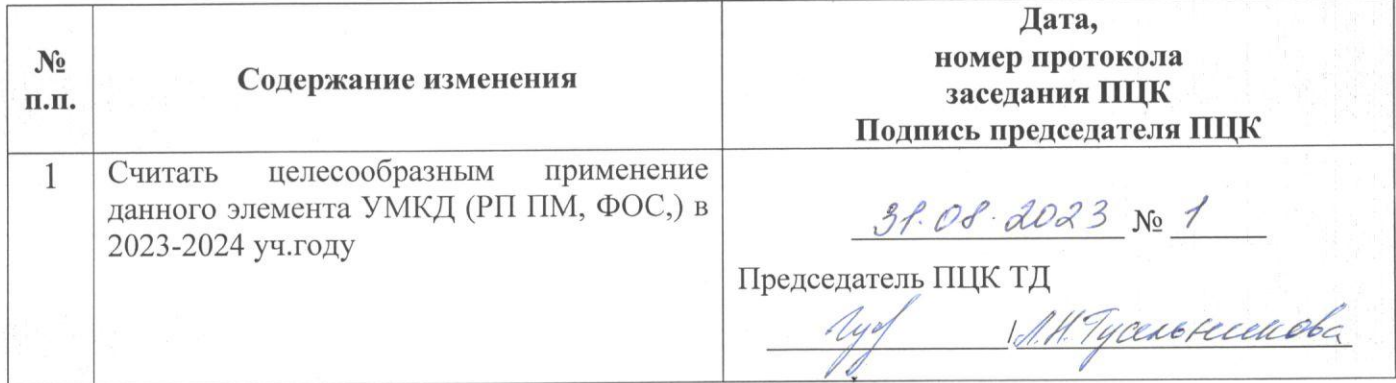

#### **3.3 Информационное обеспечение обучения**

**Перечень рекомендуемых учебных изданий, Интернет-ресурсов, дополнительной литературы**

**Печатные источники Основные источники:** *Не используется*

#### **Дополнительные источники:**

1 Ярушин, С.Г. Технологические процессы в машиностроении: учебник для бакалавров / С.Г. Ярушин. - М.:Юрайт, 2016. - 564 с.

2 Технология машиностроения [Текст]: учебник и практикум для СПО / под общ.ред. А.В. Тотая. - М.:Юрайт, 2016. - 239 с.: ил. - (Профессиональное образование).

#### **Периодические издания**

1 Технология машиностроения: обзорно-аналитический, научно-технический и производственный журнал/ Учредитель ИЦ «Технология машиностроения». – Архив номеров в фонде ОНБ ЛФ ПНИПУ 2016-2021 гг.

2 Металлургия машиностроения [Текст]: международный научно-технический журнал/ Учредитель ООО «Литейное производство». – Архив номеров в фонде ОНБ ЛФ ПНИПУ 2010- 2021 гг.

#### **Электронные издания**

#### **Основные источники**

1 Левшин, Г. К. Основы технологии машиностроения: учебное пособие / Г. К. Левшин. — Москва, Вологда: Инфра-Инженерия, 2022. — 216 c. — Режим доступа: <https://e.lanbook.com/book/281513> ,авторизованный

2 Черепахин, А. А. Технологические процессы в машиностроении: учебное пособие / А. А. Черепахин, В. А. Кузнецов. — 3-е изд., стер. — Санкт-Петербург: Лань, 2022. — 184 с. — Режим доступа: [https://e.lanbook.com/book/206513,](https://e.lanbook.com/book/206513) авторизованный

3 Вереина, Л. И. Технологическое оборудование машиностроительных заводов: учебник / Л. И. Вереина, М. М. Краснов; под редакцией Л. И. Вереиной. — Москва, Вологда: ИнфраИнженерия, 2022. — 332 с. — Режим доступа: [https://e.lanbook.com/book/281546,](https://e.lanbook.com/book/281546) авторизованный

4 Фещенко, В. Н. Токарная обработка: учебник / В. Н. Фещенко, Р. Х. Махмутов. — 9-е изд. — Москва, Вологда: Инфра-Инженерия, 2022. — 460 c. — Режим доступа: <https://e.lanbook.com/book/281558> ,авторизованный

5 Кравченко, Е. Г. Нормирование точности и технические измерения: учебное пособие / Е. Г. Кравченко, В. Ю. Верещагин. — Комсомольск-на-Амуре: КНАГУ, 2020. — 173 с. — Режим доступа: [https://e.lanbook.com/book/151710,](https://e.lanbook.com/book/151710)авторизованный

6 Технологические процессы в машиностроении. Назначение режимов резания и нормирование операций механической обработки заготовок в машиностроении : учебное пособие для спо / Ю. М. Зубарев, А. В. Приемышев, В. Г. Юрьев, М. А. Афанасенков. — Санкт-Петербург : Лань, 2022. — 248 с. – Режим доступа: https://e.lanbook. com/book/197530, авторизованный

7 Сысоев, С. К. Технология машиностроения. Проектирование технологических процессов : учебное пособие для спо / С. К. Сысоев, А. С. Сысоев, В. А. Левко. — 2-е изд., стер. — Санкт-Петербург: Лань, 2022. — 352 с. – Режим доступа: [https://e.lanbook.com/book/200507,](https://e.lanbook.com/book/200507) авторизованный

8 Черепахин, А. А. Технологические процессы в машиностроении: учебное пособие / А. А. Черепахин, В. А. Кузнецов. — 3-е изд., стер. — Санкт-Петербург: Лань, 2022. — 184 с. – Режим доступа: [https://e.lanbook.com/book/208985,](https://e.lanbook.com/book/208985) авторизованный

9 Черепахин, А. А. Технологические процессы в машиностроении / А. А. Черепахин, В. А. Кузнецов. — 4-е изд., стер. — Санкт-Петербург: Лань, 2023. — 184 с. – Режим доступа[:https://e.lanbook.com/book/291206,](https://e.lanbook.com/book/291206) авторизованный

#### **Дополнительные источники**

1.Анурьев В.И. Справочник конструктора - машиностроителя в 3-х т. Т.1 – 9 изд. перераб. и доп./под ред. И.Н. Жестковой – М.:Машиностроение,2006 – 928 с. Режим доступа: <https://elib.pstu.ru/docview/4681>

2.Анурьев В.И. Справочник конструктора - машиностроителя в 3-х т. Т.2 – 9 изд. перераб. и доп./под ред. И.Н. Жестковой – М.:Машиностроение,2006 – 960 с. Режим доступа: <https://elib.pstu.ru/docview/4682>

3.Анурьев В.И. Справочник конструктора - машиностроителя в 3-х т. Т.3 – 9 изд. перераб. и доп./под ред. И.Н. Жестковой – М.:Машиностроение,2006 – 928 с. Режим доступа: <https://elib.pstu.ru/docview/4683>

4.Петухов, С. В. Справочник мастера машиностроительного производства : учебное пособие / С. В. Петухов. — 2-е изд., испр. и доп. — Вологда : Инфра-Инженерия, 2019. — 352 с. — Режим доступа:<https://e.lanbook.com/book/124621>авторизованный

5.Типовые технологические процессы в машиностроении: учебное пособие / А. Р. Гадельшин, П. Ю. Григорьев, Е. М. Кузьмина, В. А. Лашин. — Рязань: РГРТУ, 2017. — 48 с. — Текст Режим доступа: [https://e.lanbook.com/book/168116,](https://e.lanbook.com/book/168116) авторизованный

6. Зубарев, Ю. М. Методы получения заготовок в машиностроении : учебное пособие для спо / Ю. М. Зубарев. — 2-е изд., стер. — Санкт-Петербург : Лань, 2021. — 256 с. –Режим доступа: https://e.lanbook. com/book/156922, авторизованный

7. Назначение рациональных режимов резания при механической обработке : учебное пособие для спо / В. М. Кишуров, М. В. Кишуров, П. П. Черников, Н. В. Юрасова. — 2-е изд., стер. — Санкт-Петербург : Лань, 2022. — 216 с. – Режим доступа: https://e.lanbook. com/book/185960, авторизованный

8. Самойлова, Л. Н. Технологические процессы в машиностроении. Лабораторный практикум / Л. Н. Самойлова, Г. Ю. Юрьева, А. В. Гирн. — 3-е изд., стер. — Санкт-Петербург : Лань, 2023. — 156 с. – Режим доступа: [https://e.lanbook.com/book/271319,](https://e.lanbook.com/book/271319) авторизованный

#### **Периодические издания**

1**.**Вестник ПНИПУ. Машиностроение, материаловедение [Текст]: научный рецензируемый журнал. Архив номеров 2010-2022 гг. Режим доступа: [http://vestnik.pstu.ru/mm/about/inf/,](http://vestnik.pstu.ru/mm/about/inf/) авторизованный

2.DIAGNOSTICS, RESOURCE AND MECHANICS OF MATERIALS AND STRUCTURES**:**  Екатеринбург, Издательство Федеральное государственное бюджетное учреждение науки Институт машиноведения УрО РАН. Доступный архив эл.номеров 2020-2021 гг. Режим доступа: <https://www.iprbookshop.ru/107442.html>

#### **Интернет ресурсы**

1. Энциклопедия по машиностроению – Режим доступа: [https://mash-xxl.info//](https://mash-xxl.info/) свободный

2. Единое окно доступа к информационным ресурсам – Режим доступа: <http://window.edu.ru/> ,свободный

#### **Программное обеспечение**

1. Windows 10

2. Компас 3D v19 с библиотеками Машиностроительная и Электрик

3. MS Office ProfessionalPlus 2007

4 Stepper

#### **Базы данных, информационно-справочные и поисковые системы**

*Не требуются*